## **Pika PV Link S2501 String Sizing Worksheet**

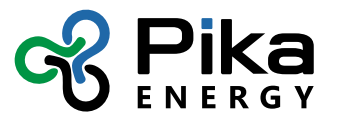

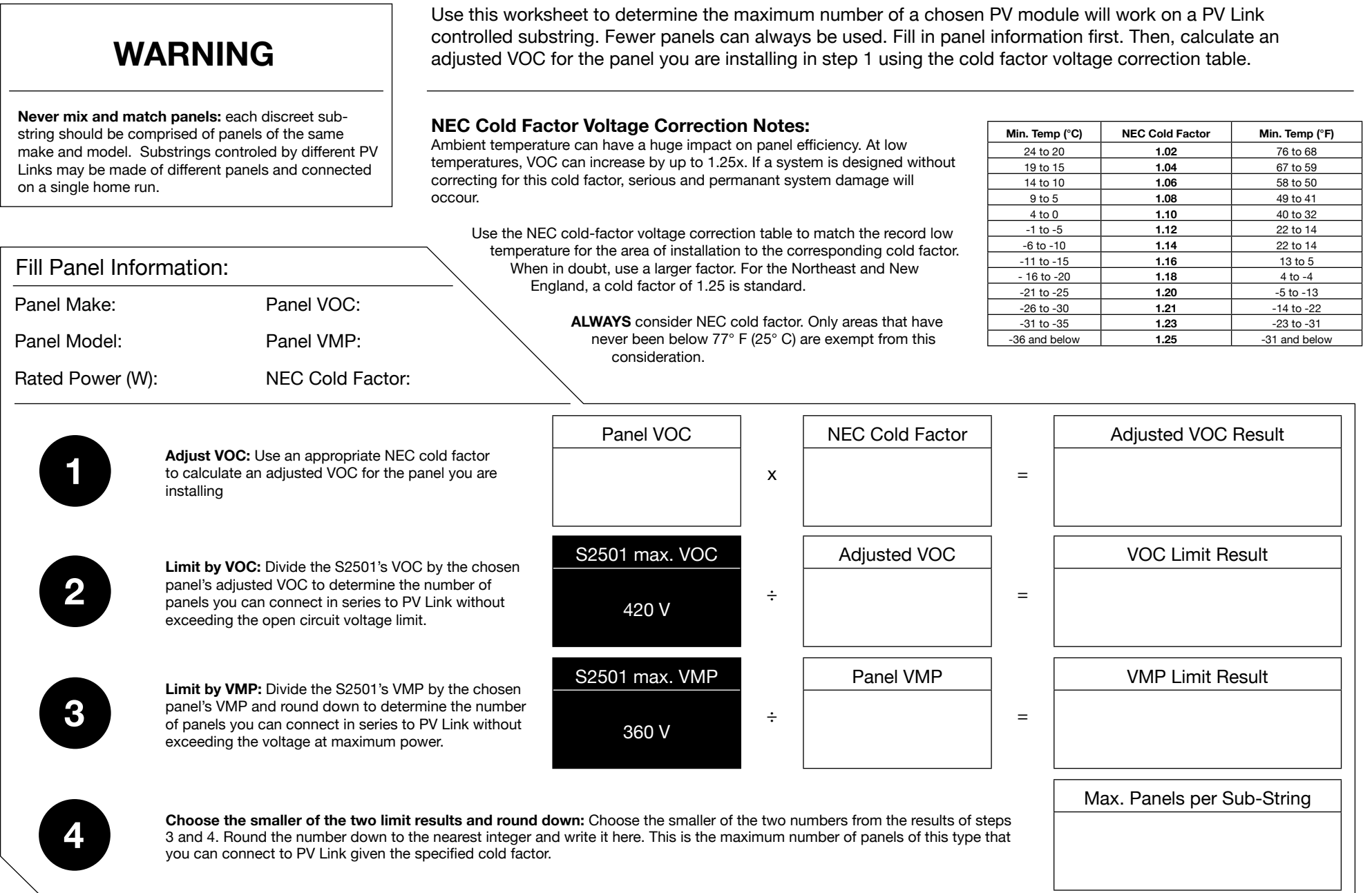